## Package 'AtmChile'

August 29, 2022

Type Package

Title Download Air Quality and Meteorological Information of Chile

Version 1.0.1

Maintainer Francisco Catalan Meyer <francisco.catalan@ug.uchile.cl>

Description Download air quality and meteorological information of Chile from the National Air Quality System (S.I.N.C.A.)<<https://sinca.mma.gob.cl/>>dependent on the Ministry of the Environment and the Meteorological Directorate of Chile (D.M.C.)<<http://www.meteochile.gob.cl/>>dependent on the Directorate General of Civil Aeronautics.

License GPL-3

URL <https://github.com/franciscoxaxo/AtmChile>

BugReports <https://github.com/franciscoxaxo/AtmChile>

Encoding UTF-8

RoxygenNote 7.1.2

Imports data.table, plotly, shiny, openair, lubridate, shinycssloaders, DT

#### NeedsCompilation no

Author Francisco Catalan Meyer [aut, cre]

(<<https://orcid.org/0000-0003-3506-5376>>), Manuel Leiva [aut] (<<https://orcid.org/0000-0001-8891-0399>>), Richard Toro [aut]

Repository CRAN

Date/Publication 2022-08-29 18:20:02 UTC

### R topics documented:

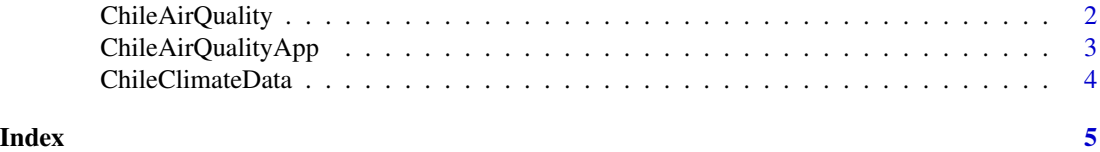

<span id="page-1-0"></span>ChileAirQuality *ChileAirQuality*

#### Description

function that compiles air quality data from the National Air Quality System (S.I.N.C.A.)

#### Usage

```
ChileAirQuality(
  Comunas = "INFO",
 Parametros,
  fechadeInicio,
  fechadeTermino,
  Site = FALSE,
 Curar = TRUE,
  st = FALSE)
```
#### Arguments

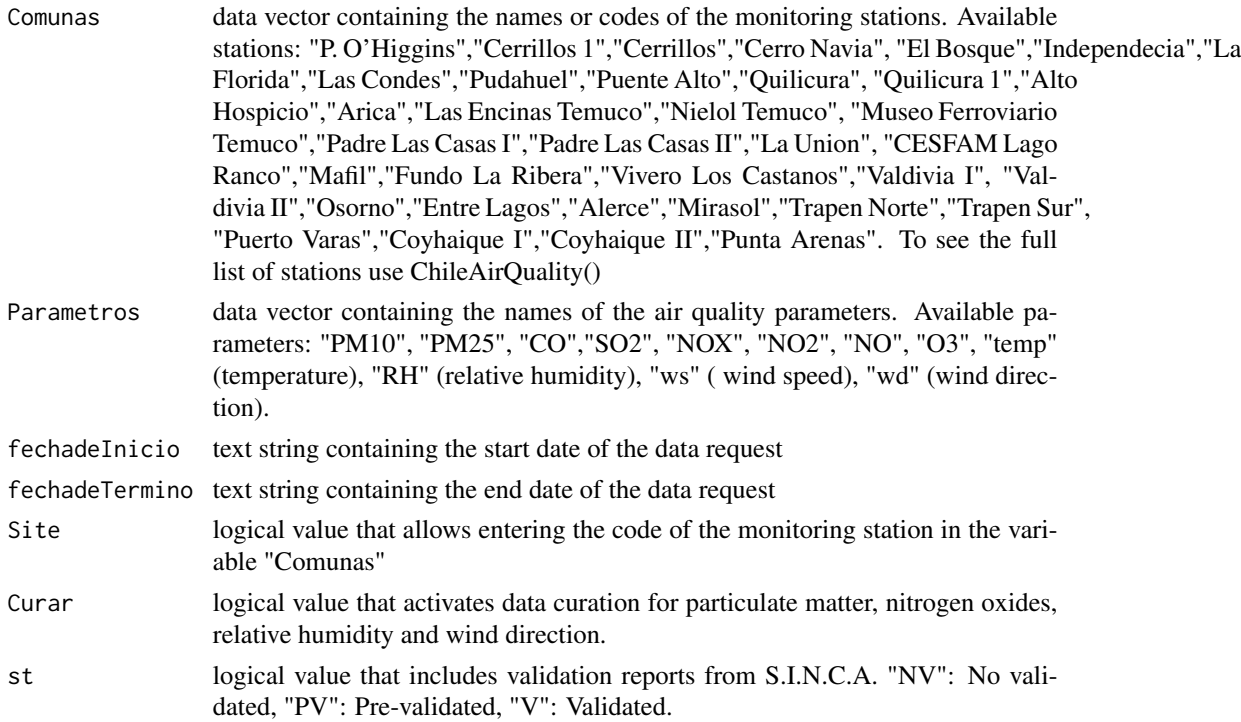

#### Value

A data frame with air quality data.

#### <span id="page-2-0"></span>ChileAirQualityApp 3

#### Source

<https://sinca.mma.gob.cl/>

#### Examples

```
try({
stations <- ChileAirQuality()
}, silent =TRUE)
try({
data <- ChileAirQuality(Comunas = "El Bosque",
Parametros = c("PM10", "PM25"), fechadeInicio = "01/01/2020",
  fechadeTermino = "02/01/2020")
}, silent =TRUE)
try({
head(ChileAirQuality(Comunas = c("EB", "SA"),
Parametros = "PM10", fechadeInicio = "01/01/2020",
fechadeTermino = "01/03/2020", Site = TRUE))
}, silent = TRUE)
```
ChileAirQualityApp *Title ChileAirQualityApp*

#### Description

This tool is a dashboard that allows you to use the data download functions of this package enhanced with analysis, visualization and descriptive statistics tools.

#### Usage

ChileAirQualityApp()

#### Value

A shiny dashboard to work with the package

#### See Also

<https://chileairquality.shinyapps.io/chileairquality/>

#### Examples

## Not run: ChileAirQualityApp()

<span id="page-3-0"></span>ChileClimateData *Title ChileClimateData*

#### Description

function that compiles climate data from Climate direction of Chile (D.M.C.)

#### Usage

```
ChileClimateData(Estaciones = "INFO", Parametros, inicio, fin, Region = FALSE)
```
#### Arguments

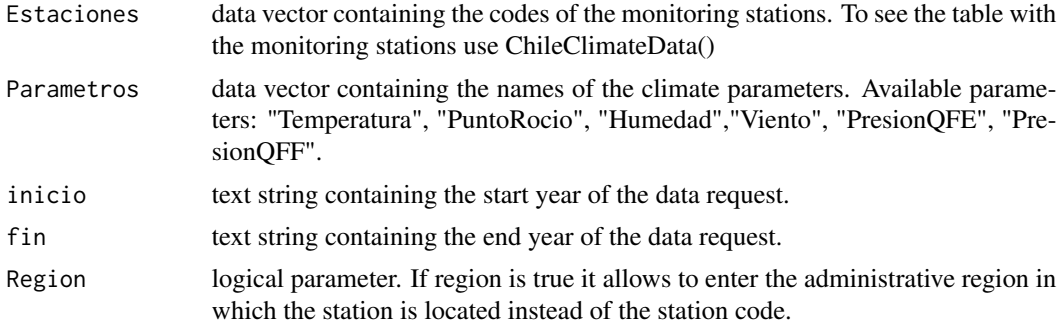

#### Value

A data frame with climate data of Chile.

#### Source

<http://www.meteochile.gob.cl/>

#### Examples

```
try({ChileClimateData()}, silent = TRUE)
try({
data <- ChileClimateData(Estaciones = "180005",
Parametros = c("Temperatura", "Humedad"),
 inicio = "2020", fin = "2020")
}, silent = TRUE)
try({
head(ChileClimateData(Estaciones = "II",
Parametros = "Temperatura", inicio = "2020",
 fin = "2020", Region = TRUE))
}, silent = TRUE)
```
# <span id="page-4-0"></span>Index

ChileAirQuality, [2](#page-1-0) ChileAirQualityApp, [3](#page-2-0) ChileClimateData, [4](#page-3-0)